## **AP3.18 APPENDIX 3.18**

## **DISBURSEMENTICOLLECTION RECORD**

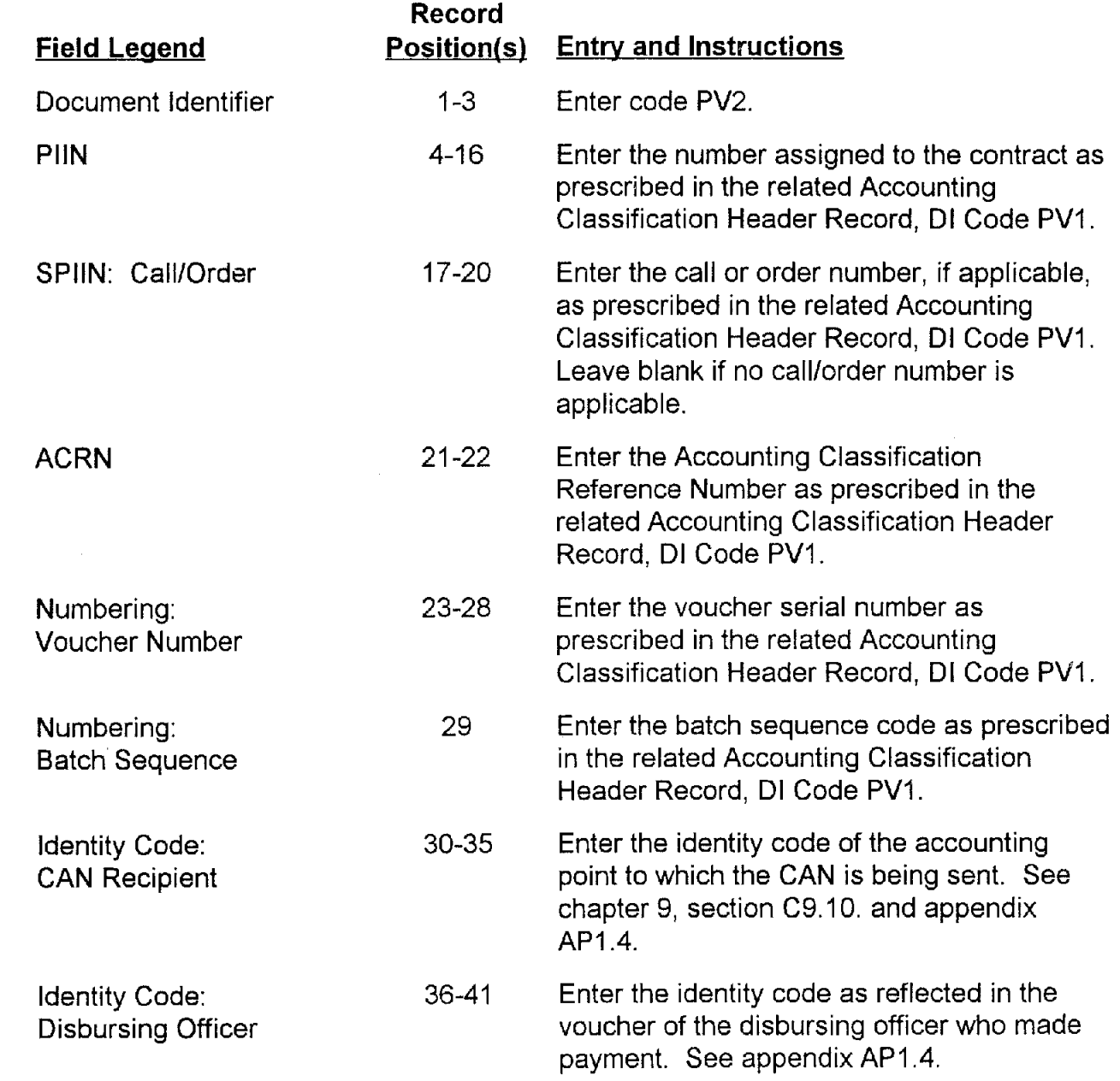

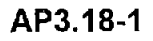

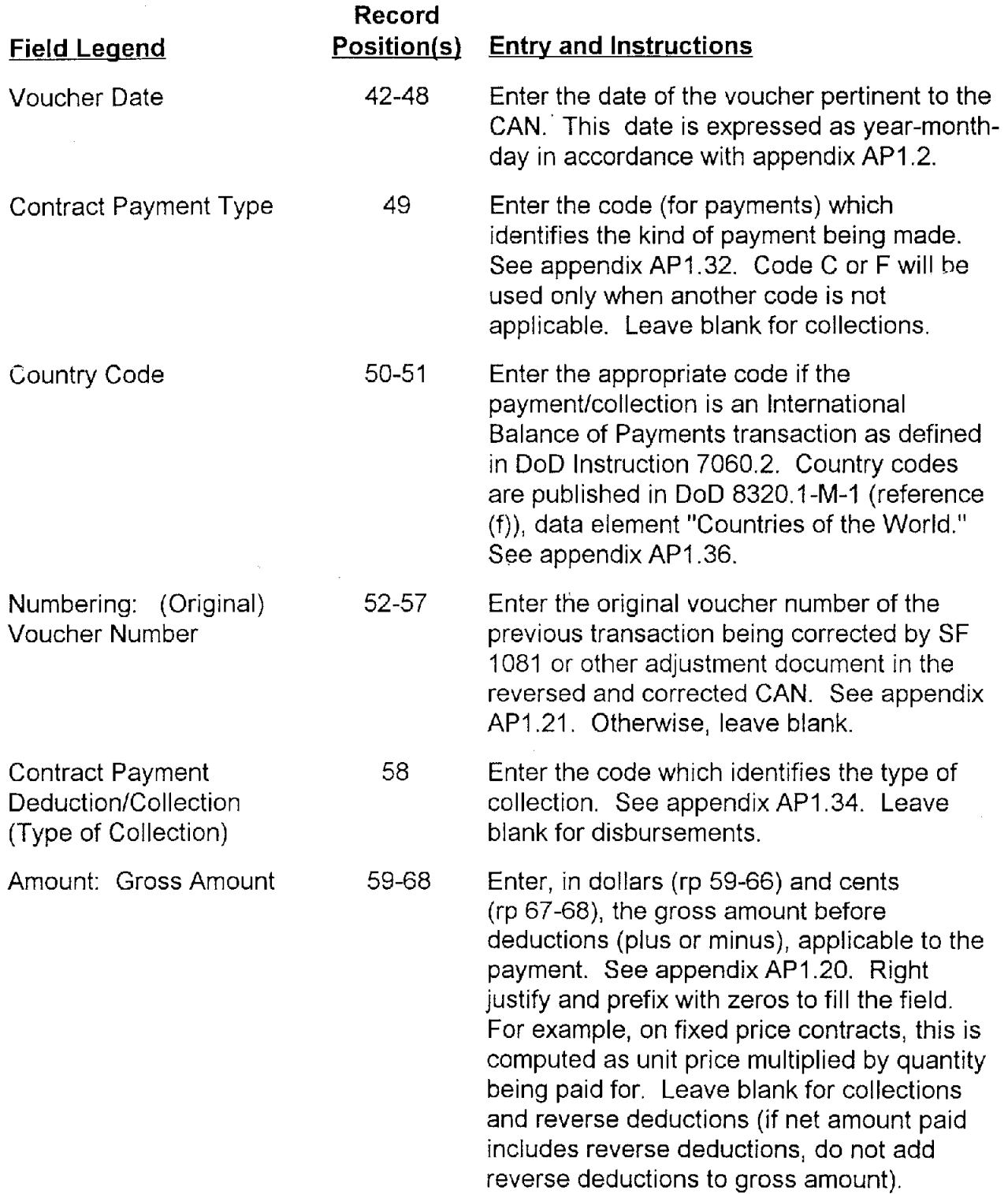

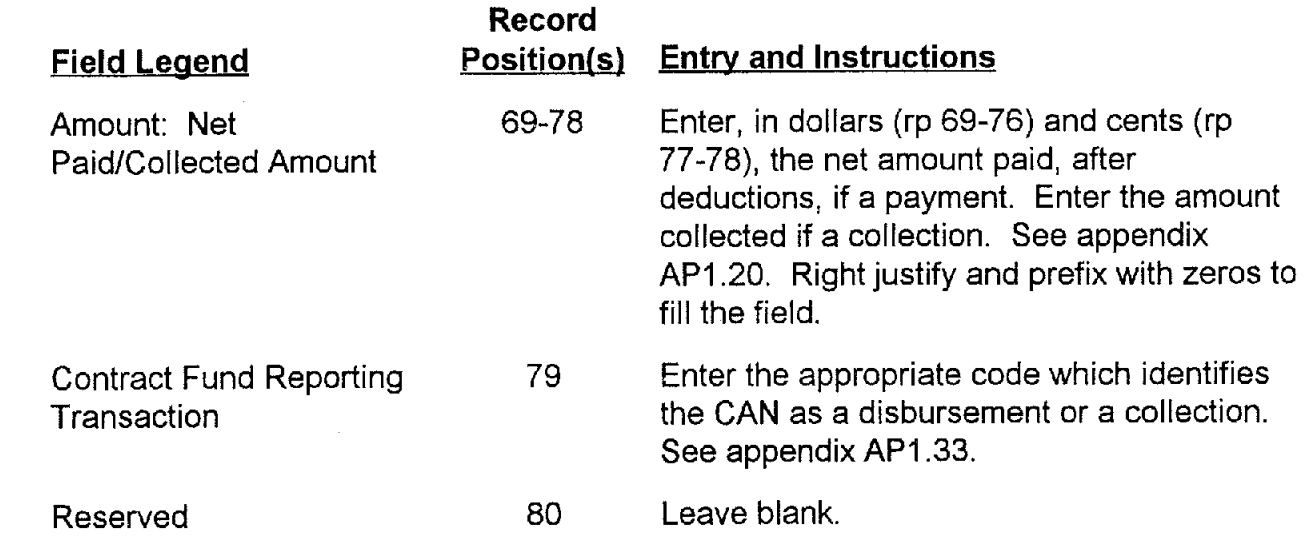